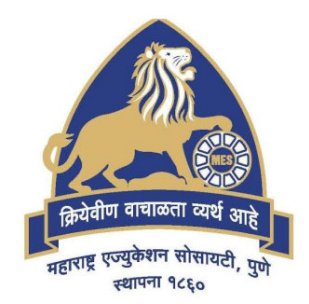

# **MES Garware College of Commerce, Pune, India (Autonomous)**

# **Affiliated to Savitribai Phule Pune University, Pune**

**Choice Based Credit System - CBCS (2021 Pattern) With effect from Academic Year 2021-22** 

**Degree Programme of Bachelor of Business Administration – Computer Application (BBA-CA)** 

> **Course Contents Semester II**

*Course Contents – BBA-CA (Semester II) 1*

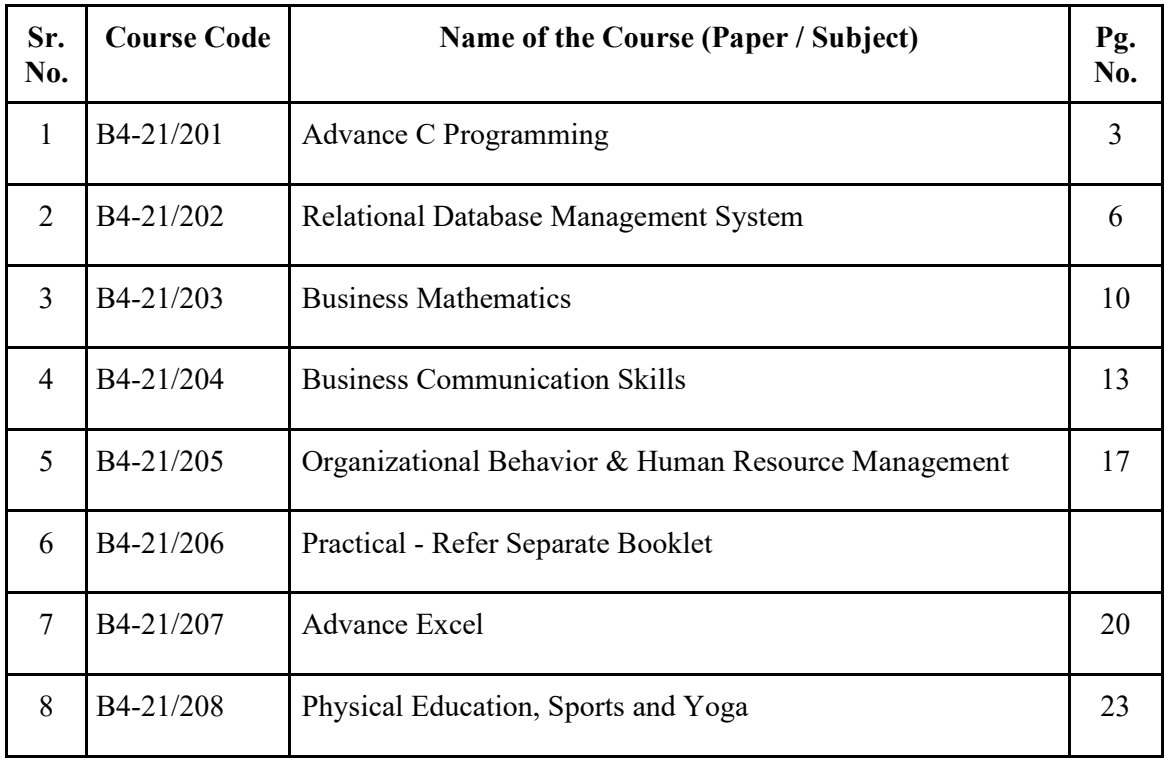

# **Course Contents**

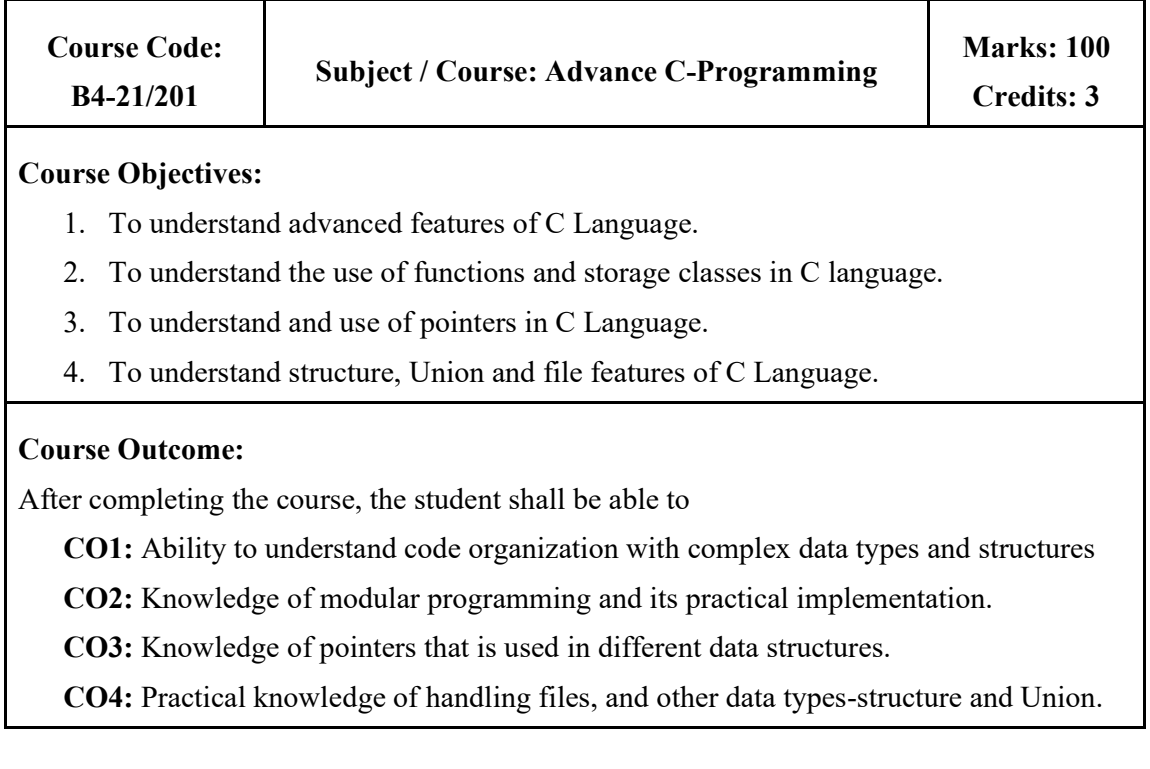

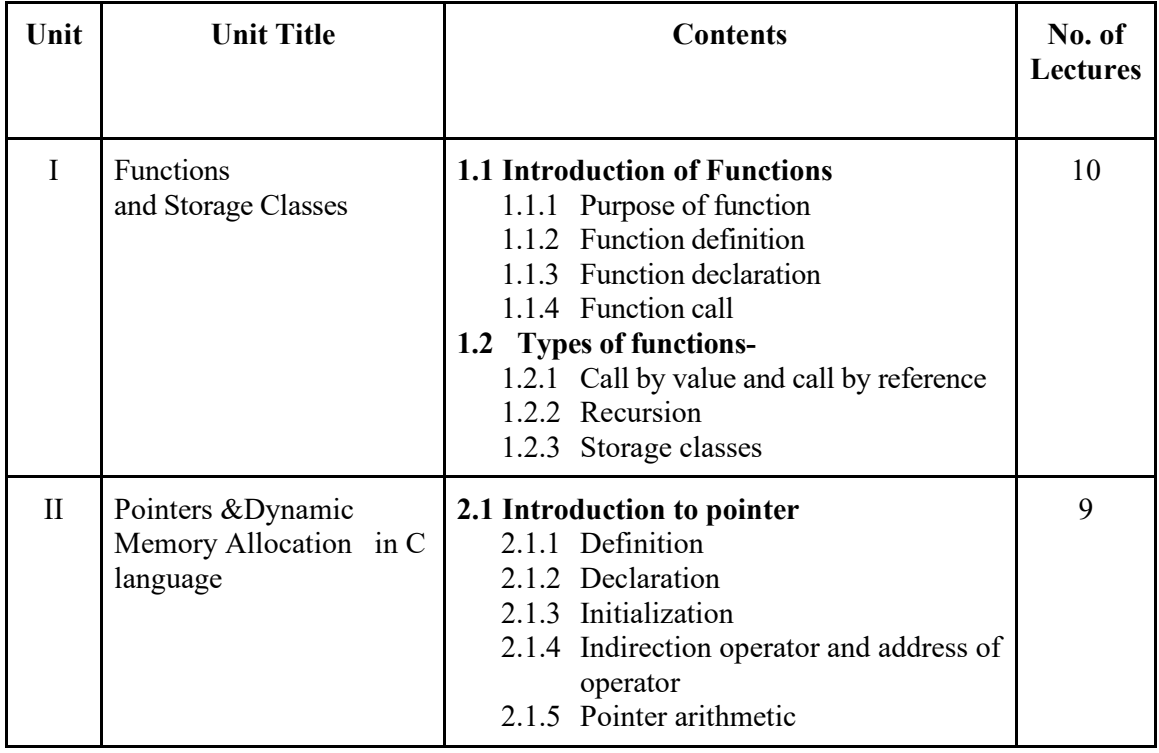

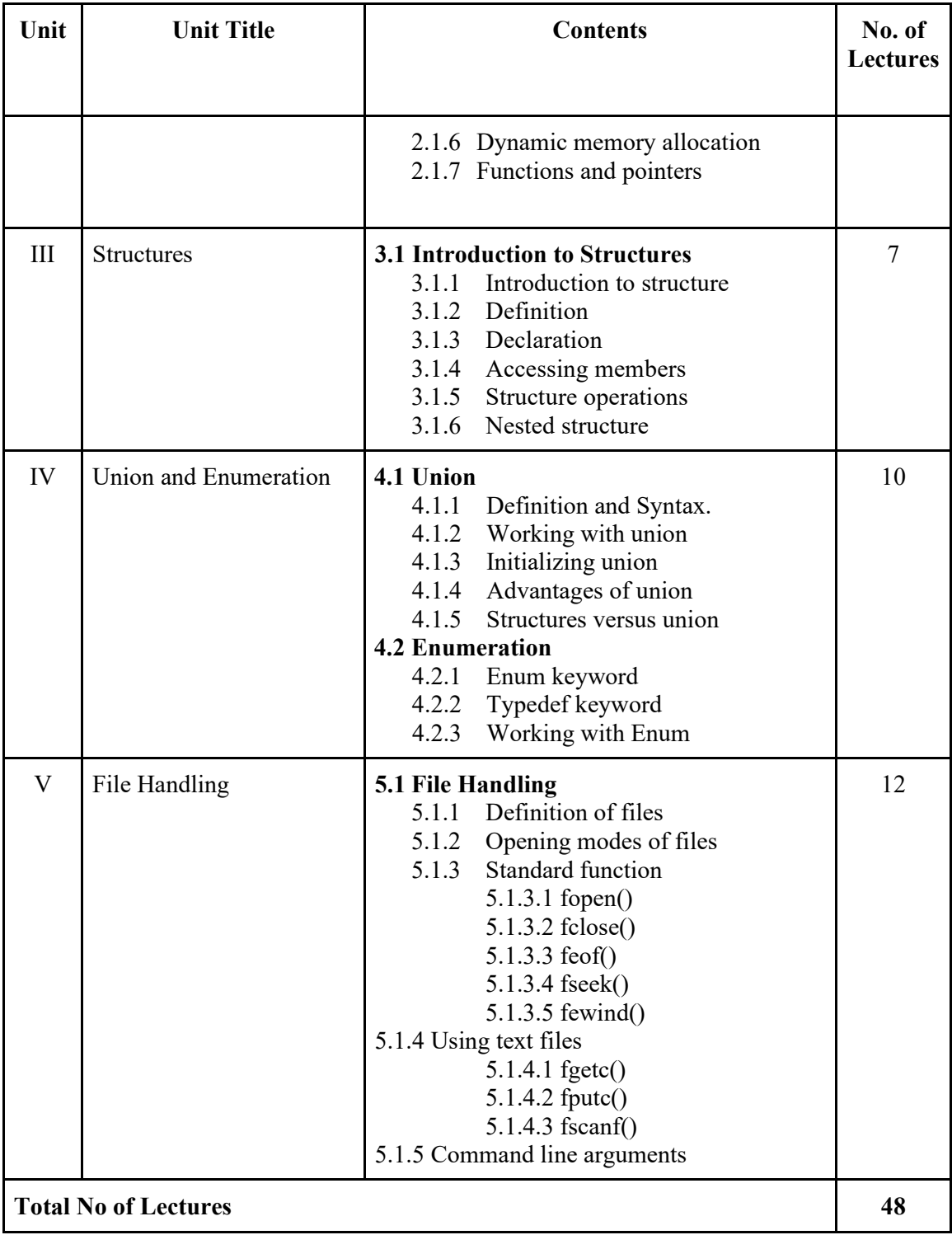

# **Suggested Books:**

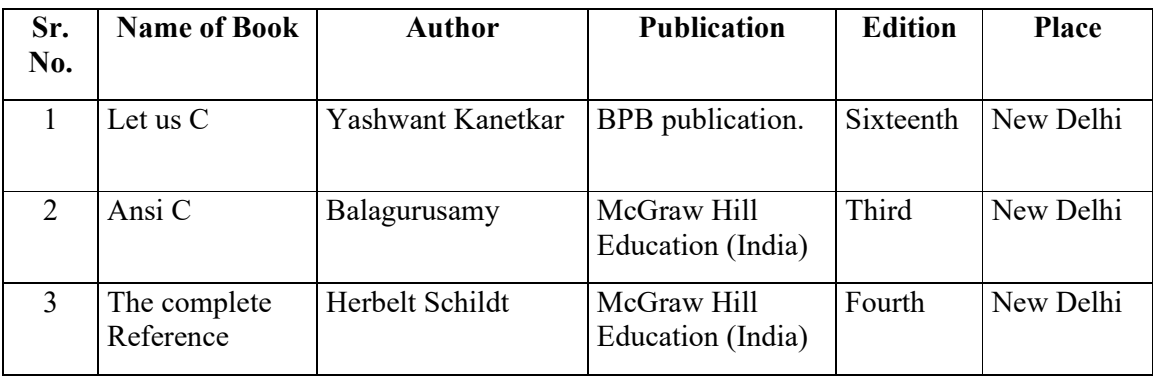

# **Suggested Web / E-Learning Resources:**

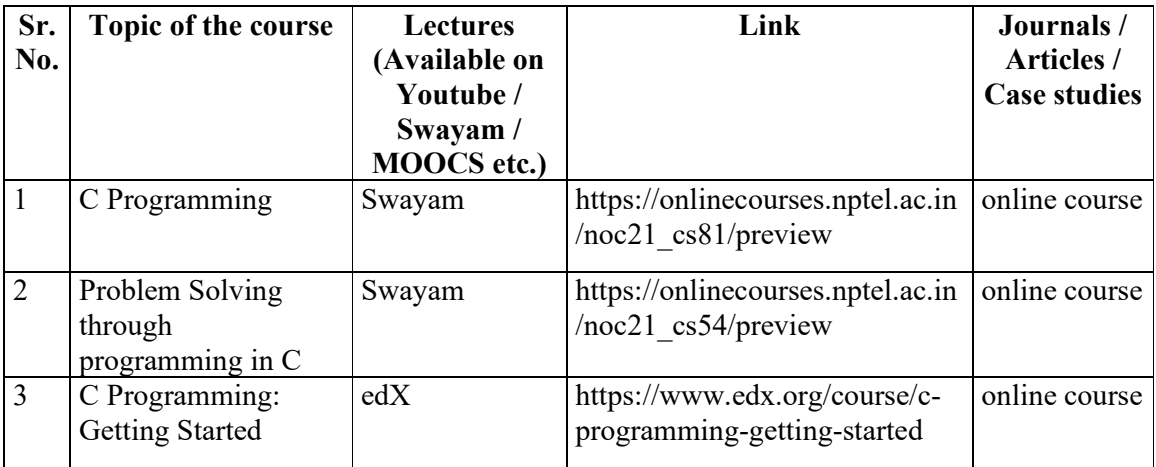

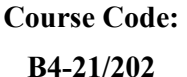

- 1. To understand concept of RDBMS & use in business
- 2. Enables student to write PL/SQL programs that use: procedure, function, trigger, cursor and package
- 3. Enables students to understand relational database concepts and transaction management concepts in database system.
- 4. To understand meaning and concept of Lock based and timestamp based protocol, Deadlock handling and Recovery of database

#### **Course Outcome:**

After completing the course, the student shall be able to

- **CO1:** Ability to understand concepts of Relational Database management system and its implementation
- **CO2:** Knowledge of PL/SQL programming in procedure, function, package, cursor and trigger
- **CO3:** Knowledge of Transaction based recovery system of database
- **CO4:** Understand concepts like lock-based recovery system, timestamp-based protocol and Deadlock handling.

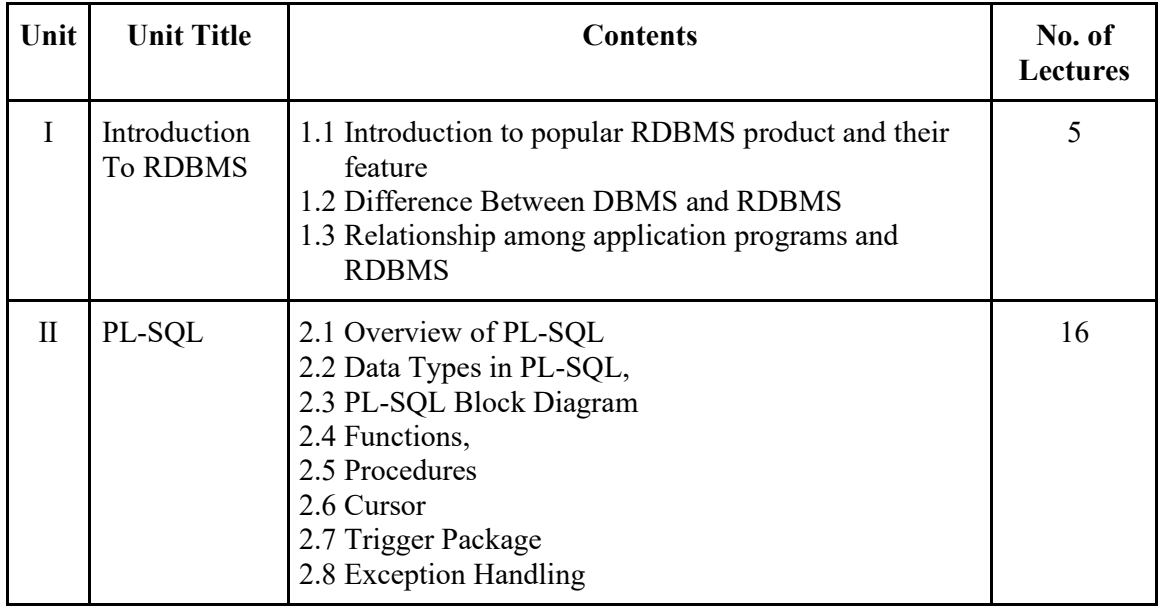

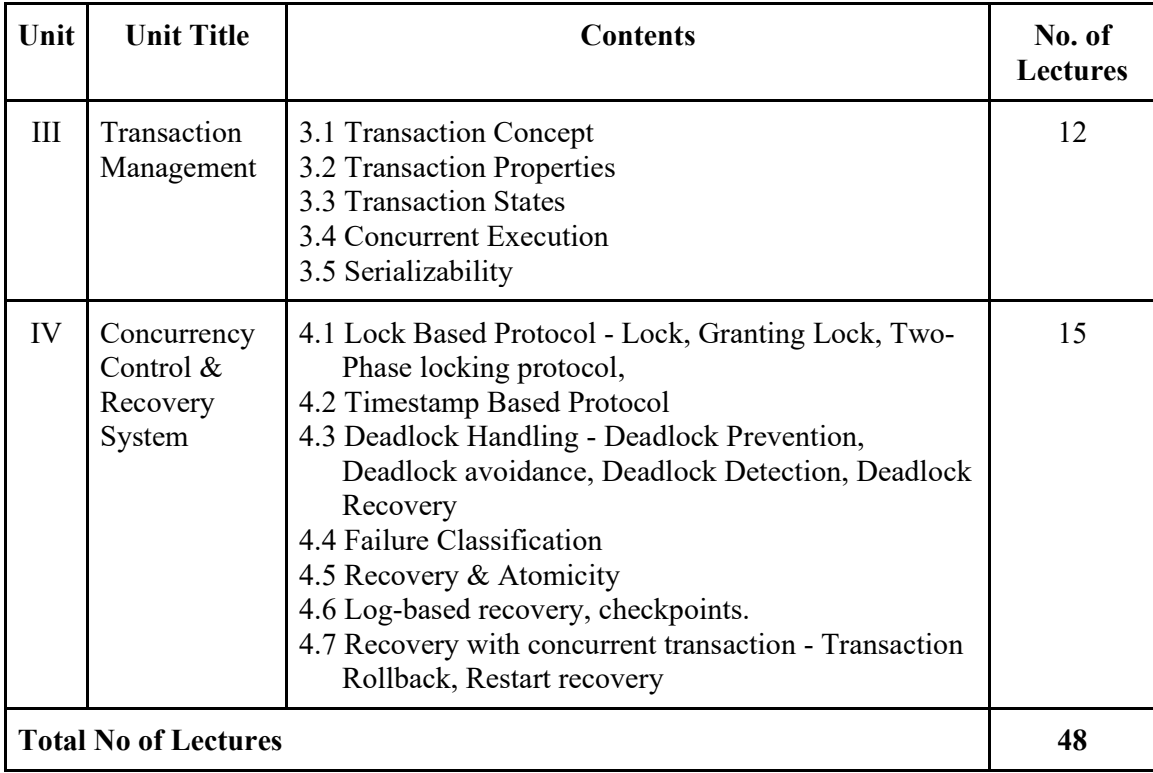

# **Teaching Methodology:**

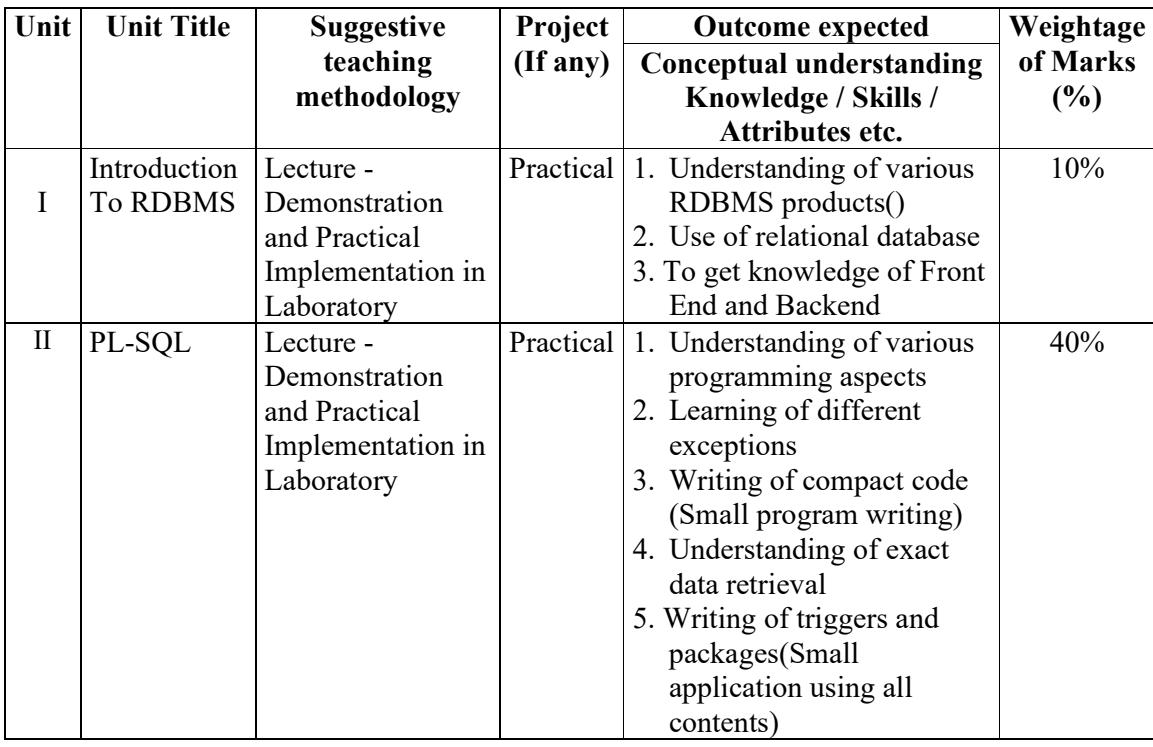

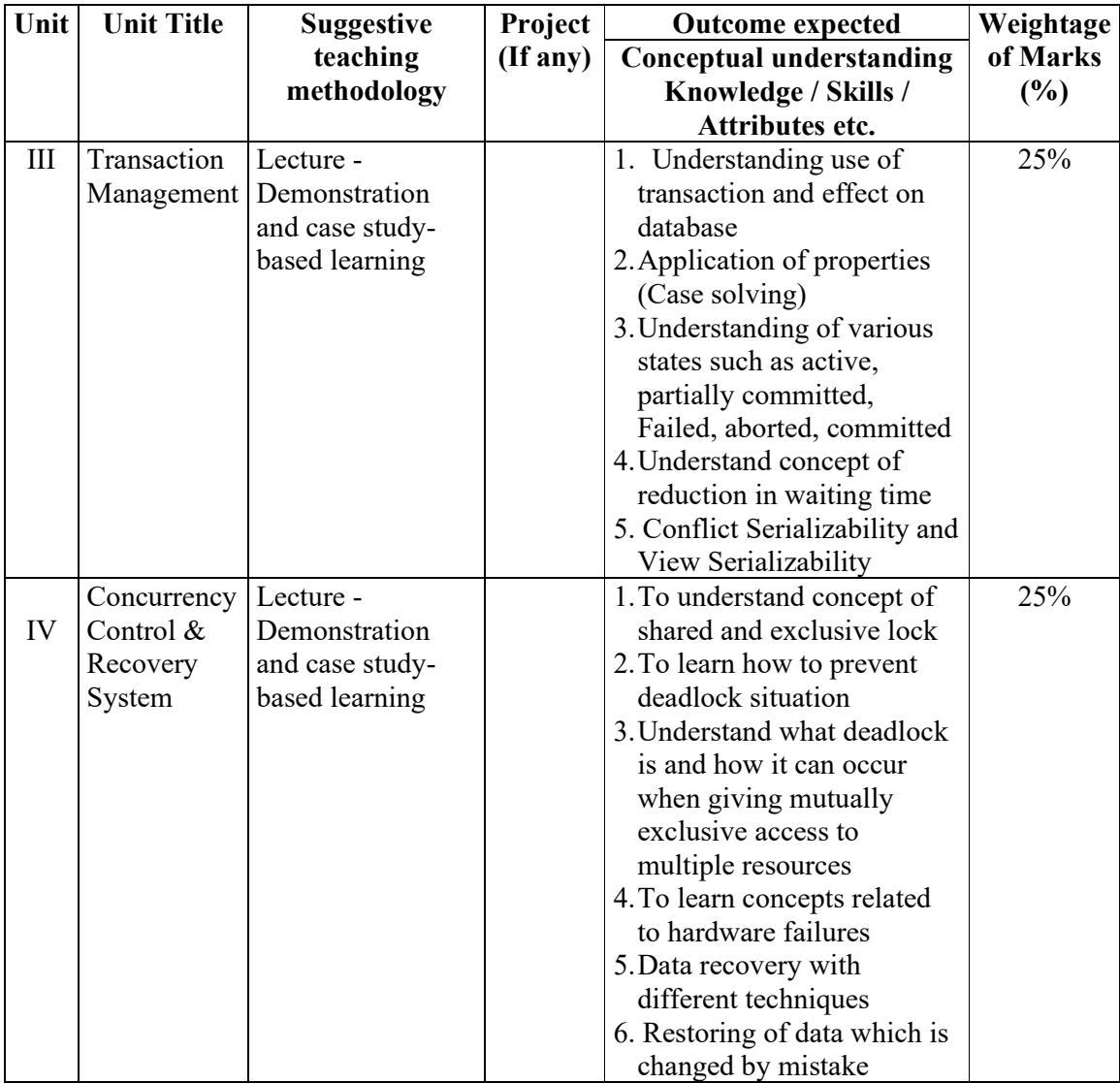

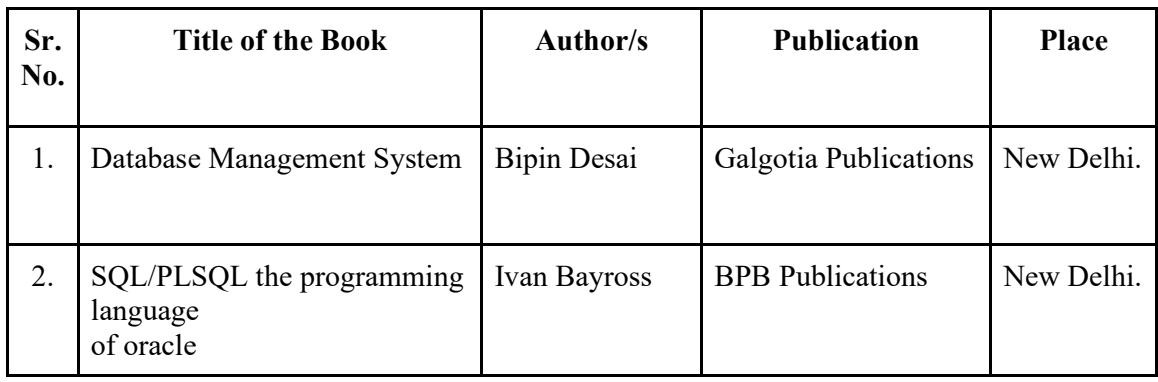

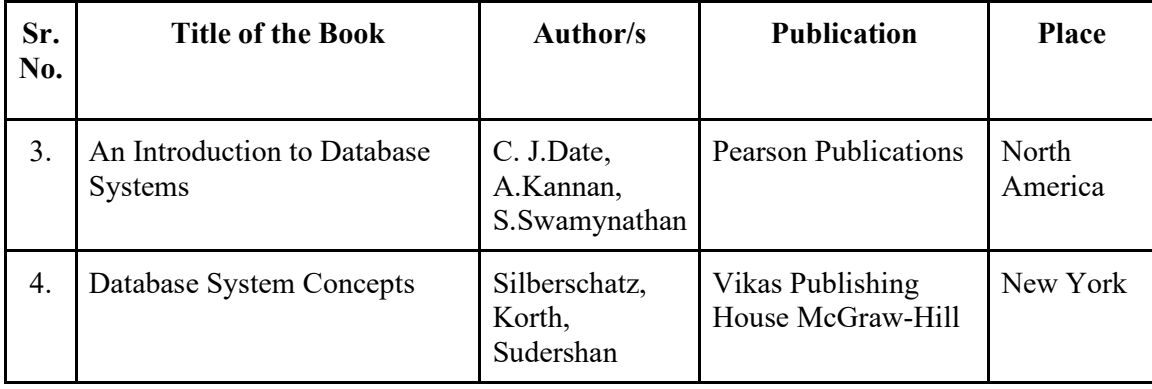

## **Course Code: B4-21/203**

### **Course Objectives:**

- 1. To develop the basic understanding of numbers & their operations.
- 2. To understand the concept of Commercial Mathematics, competitive aptitude & Numerical Ability.
- 3. To understand Share and mutual Fund.
- 4. To understand the concept of Determinants and Matrices.
- 5. To develop logical and analytical approach towards data.

### **Course Outcome:**

After completing the Course, the student shall be able to:

- **CO1:** Understand numbers & their operations with Ratio, Proportion, Profit and Loss.
- **CO2:** Develop Mathematical competence for various interest related transactions and other commercial calculations.
- **CO3:** Understand Share and Mutual Fund concepts.
- **CO4:** Understand the Determinants and Matrices in business.
- **CO5:** Understand the concept and application of Linear Programming Problems and Transportation Problems.

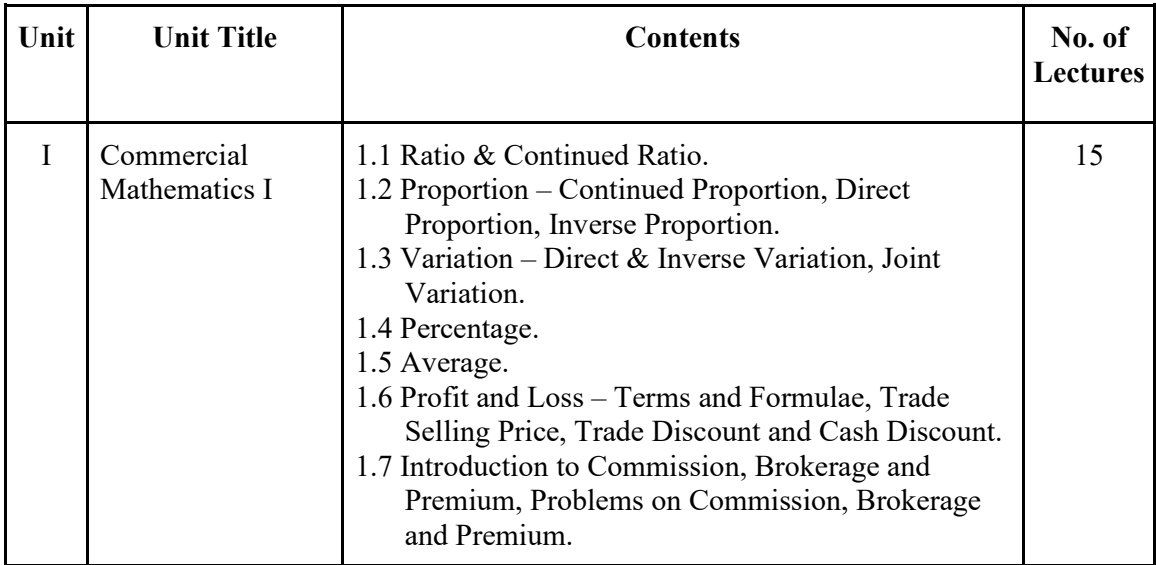

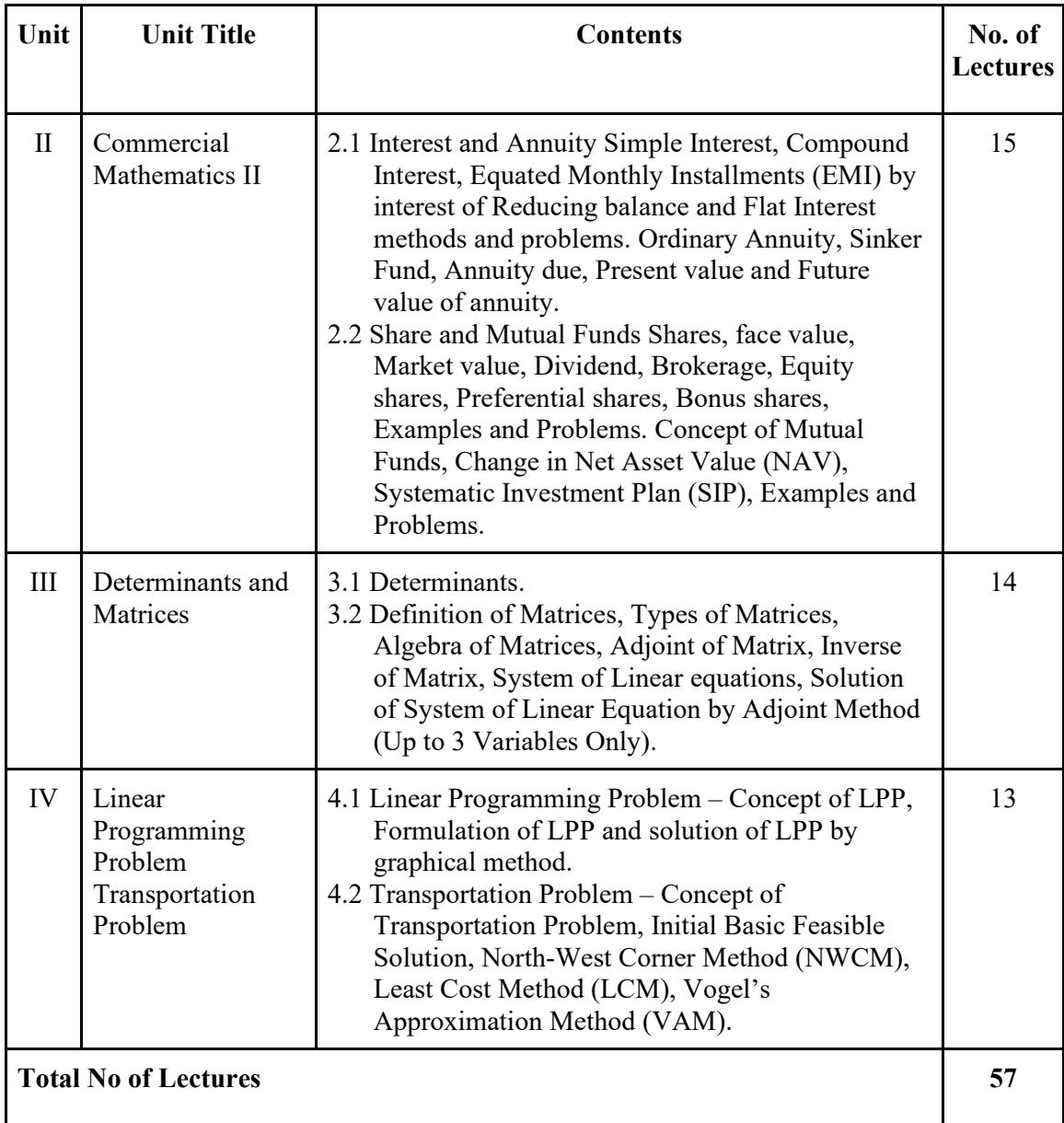

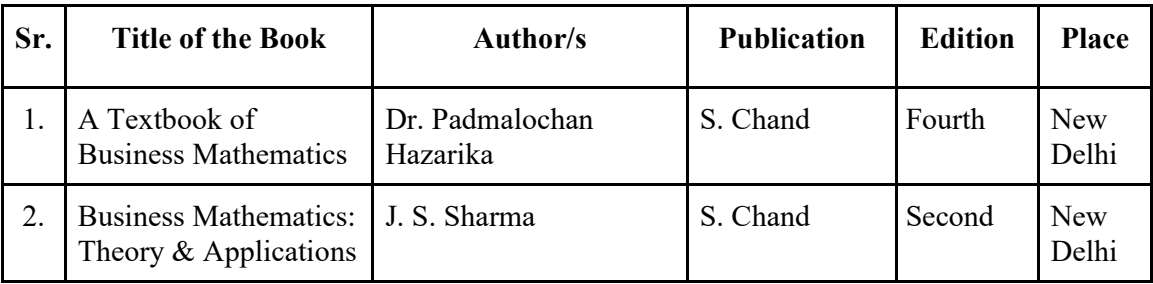

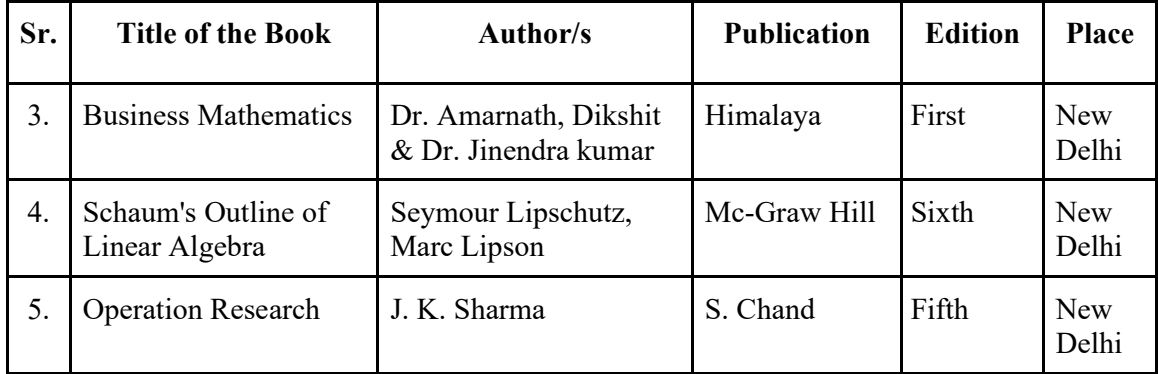

# **Suggested Web/E-Learning Resources:**

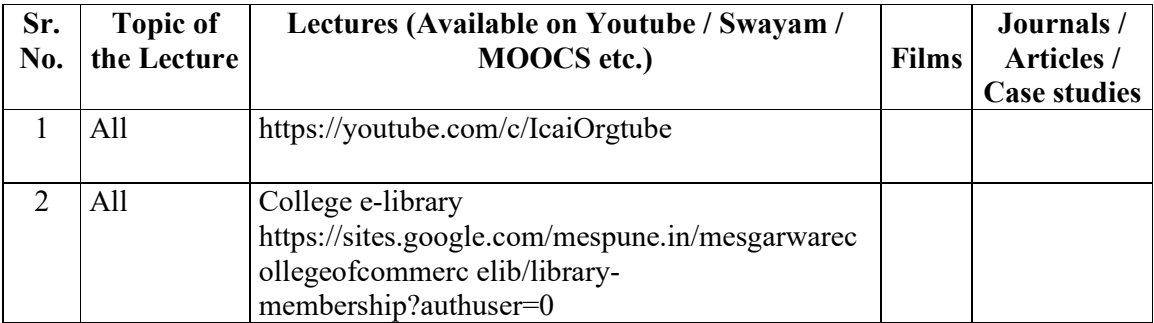

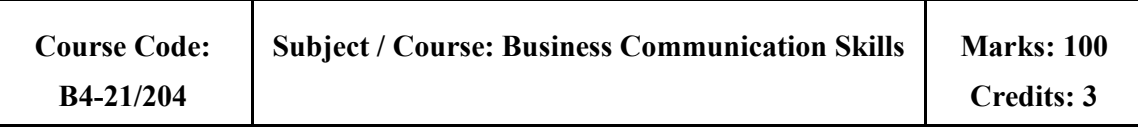

- 1. To understand the role of communication in personal, social and economic system.
- 2. To understand methods and various types of communication.
- 3. To develop proficiency required in business correspondence.
- 4. To understand recent trends in communication.

### **Course Outcome:**

After completing the course, the student shall be able to

- **CO1:** Demonstrate the understanding of concept, principles and role of communication.
- **CO2:** Demonstrate the concepts of various types of communication
- **CO3:** Write concise business letters and show proficiency in other types of business correspondences
- **CO4:** Use recent platforms for the purpose of communication.

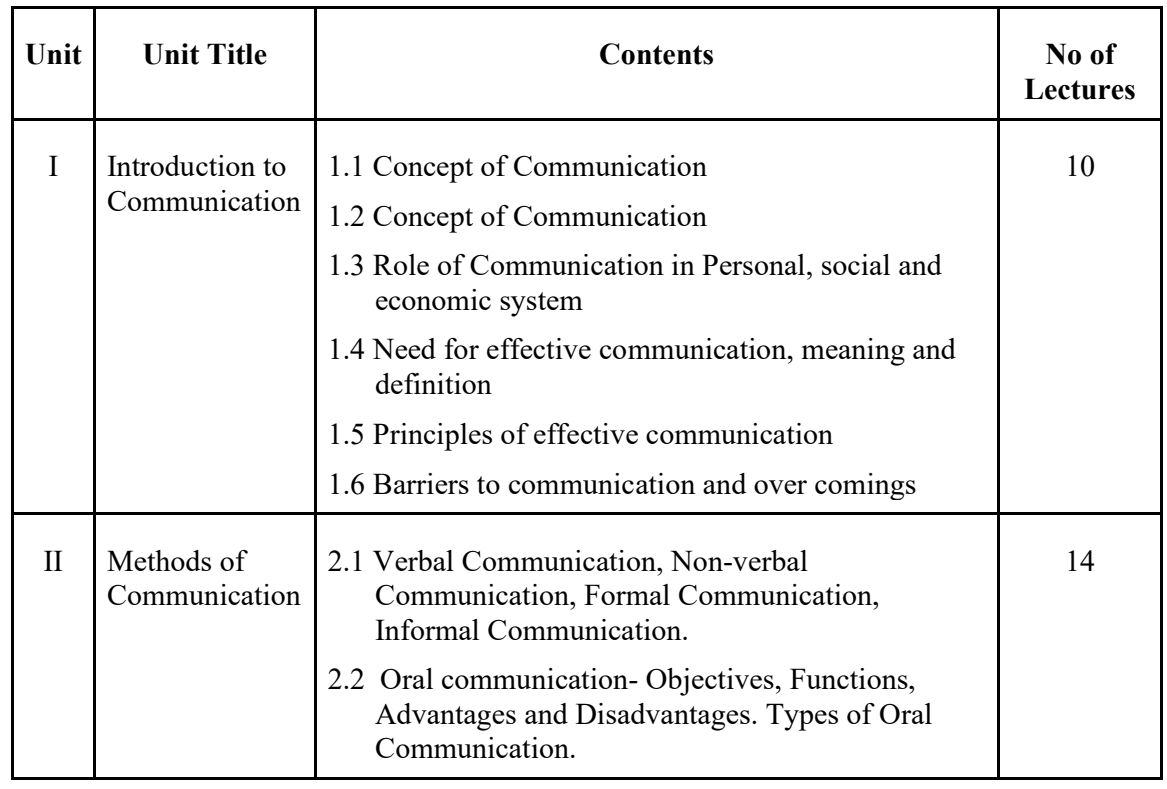

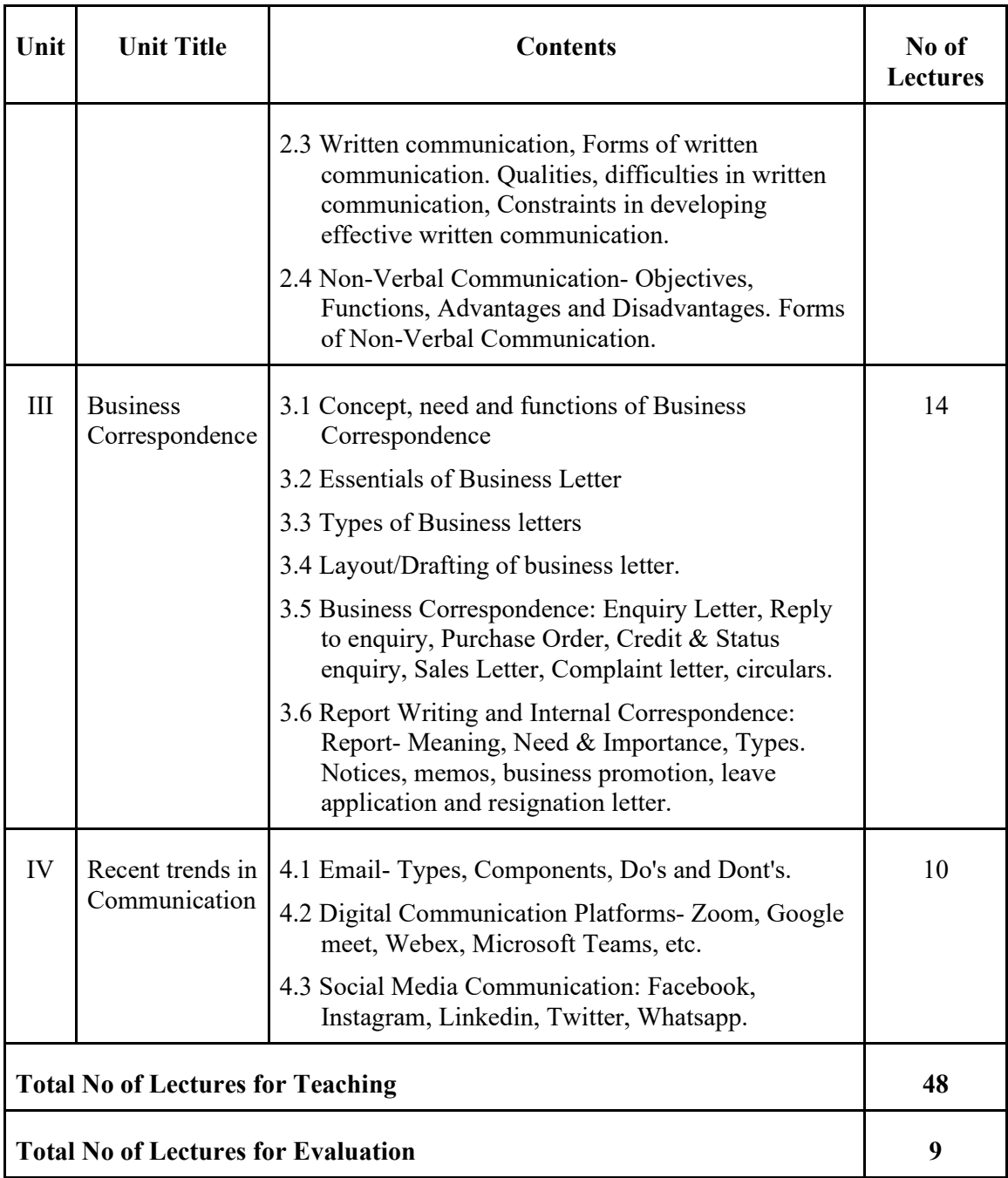

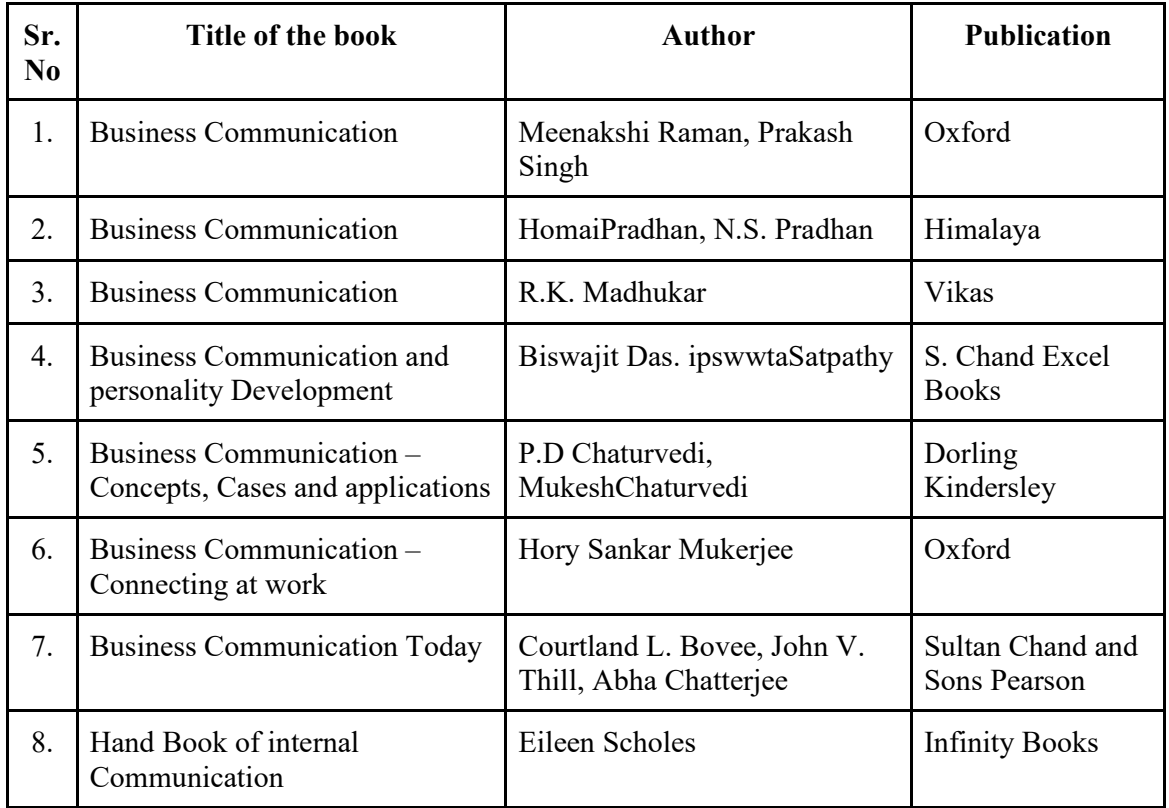

### **Add-on Courses:**

- 1. International Communication and Mannerisms.
- 2. Business Behavior and Etiquettes.
- 3. Public Speaking and Confidence Building.

### **Suggested Web/E-Learning Resources:**

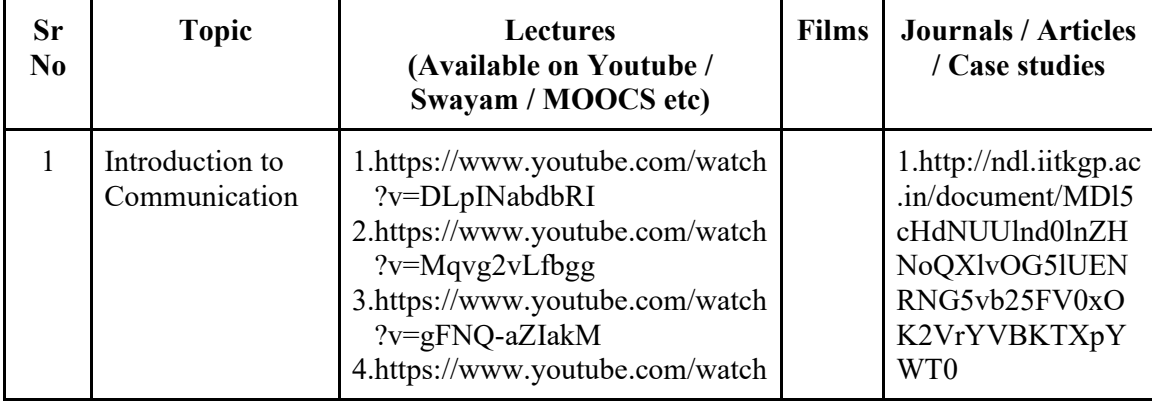

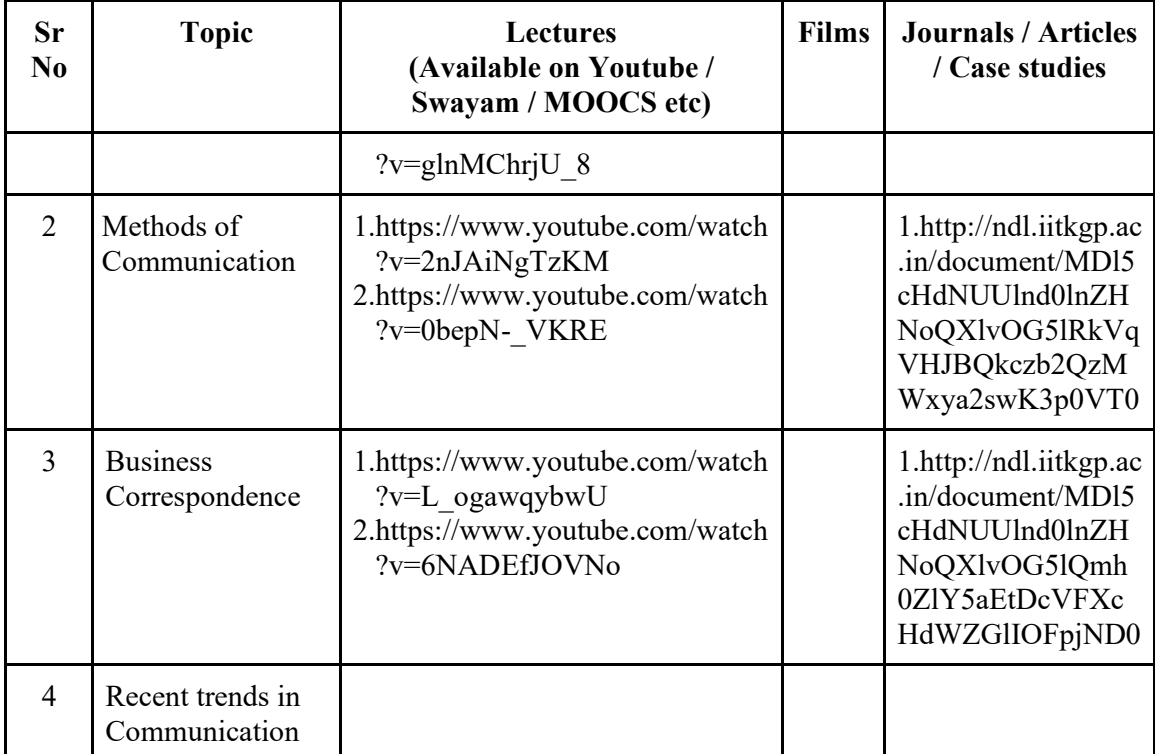

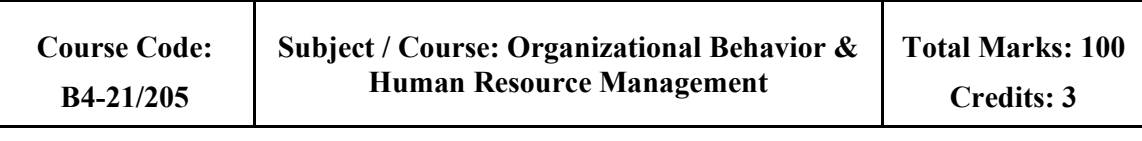

- 1. To understand the basic concept of Organizational Behaviour & Human Resource Management
- 2. To study functions, importance of human resource management & understand the role of Human resource manager.
- 3. To study recruitment & selection process know the major trends in HRM &OB
- 4. To understand recent trends in training & development

### **Course Outcome:**

After completing the Course, the student shall be able to

- **CO1:** Understand application of organizational behaviour & Human Resource Management
- **CO2:** Understand the role & importance of Human Resource Department in the industry & role of HR manager & its liaison with other departments in the industry.
- **CO3:** Know the process of recruitment & selection takes place in the company & how to face interview confidently.
- **CO4:** Understand changes taking place in the training & development areas.

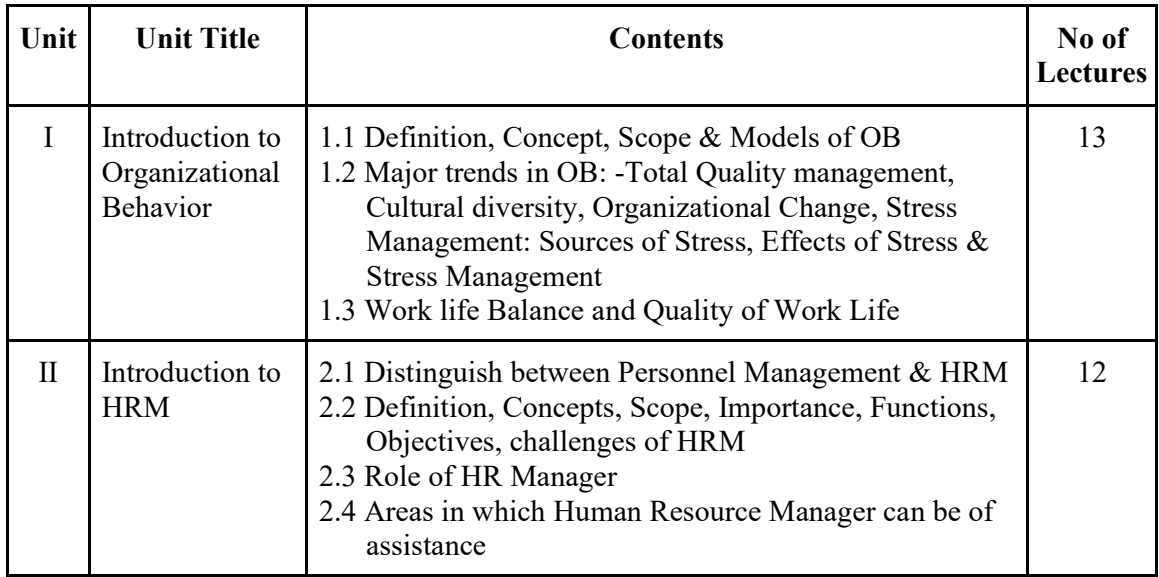

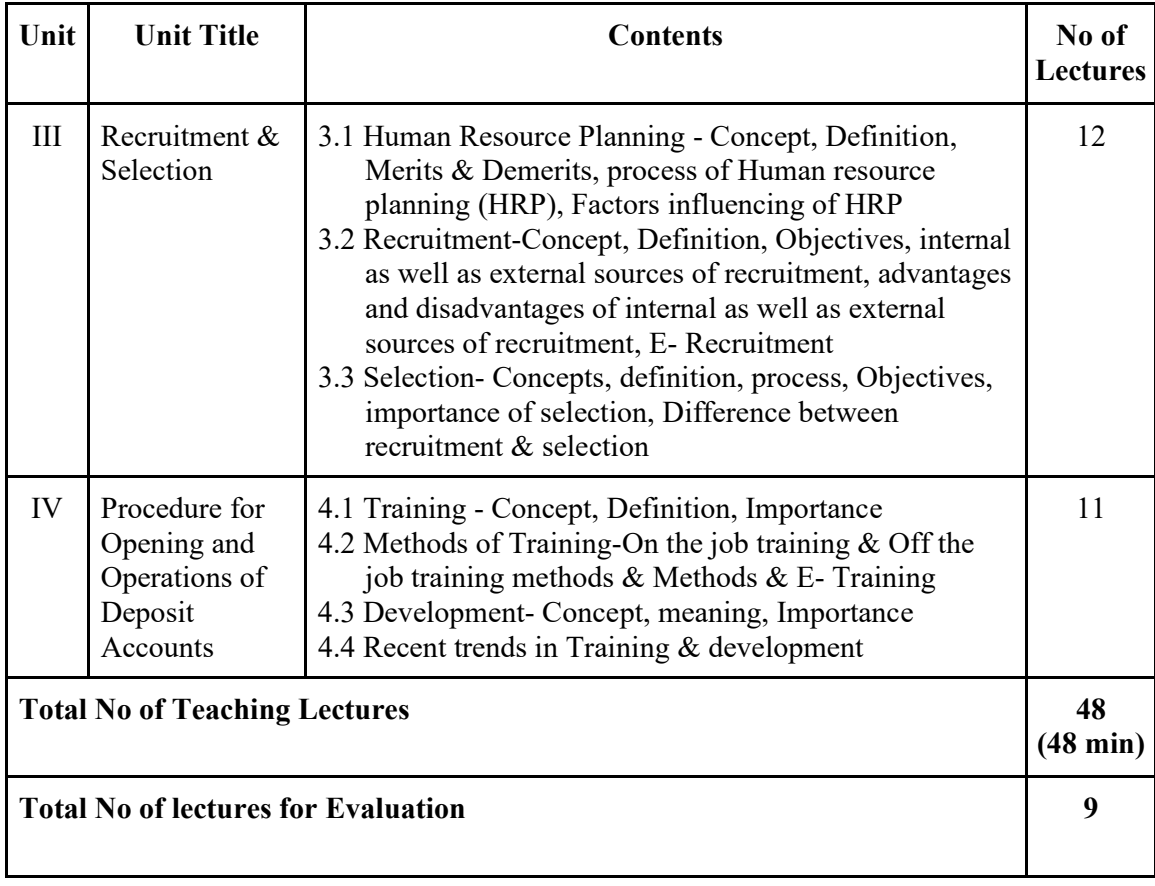

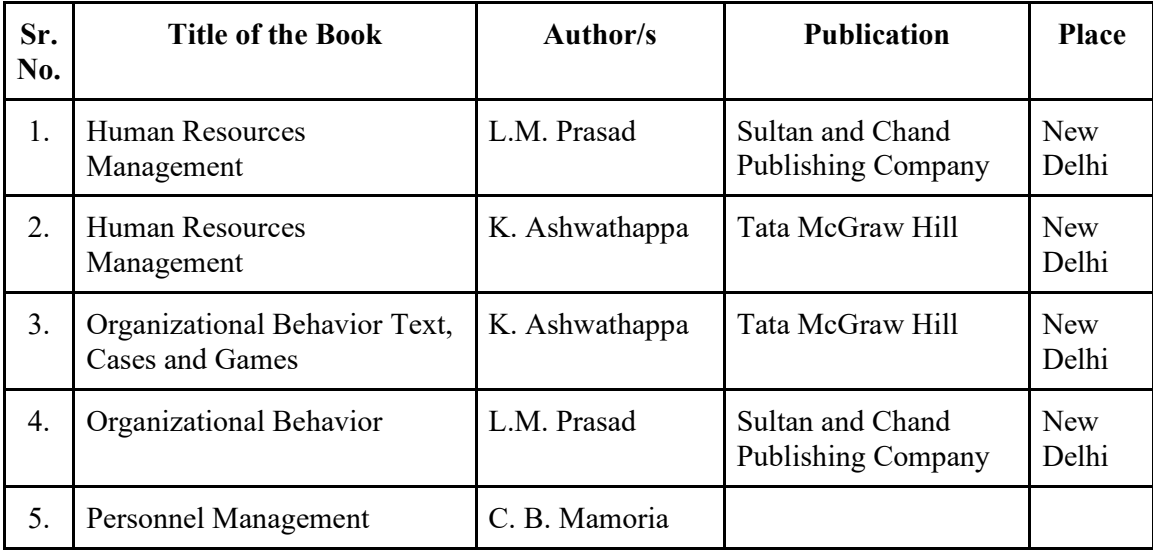

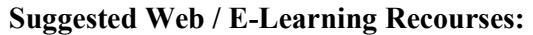

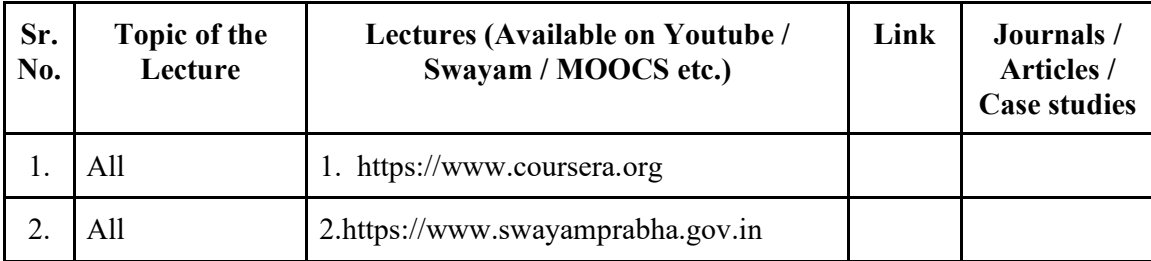

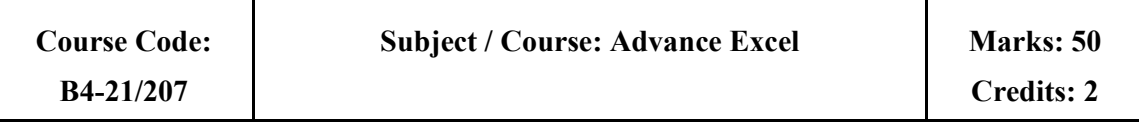

This course trains the students with the most required part of MS-Excel in day-to day Administrative work like Managing Worksheets, Database Management through Worksheets, Data Analysis, Reporting, preparing Charts, Summary, etc. so that when they actually get placed anywhere, they should be able to handle all these industrial requirements most efficiently.

### **Course Outcome:**

After completing the course, the student shall be able to

- **CO1:** Manage MS-Excel Worksheets Data as Range of Cells, Tables, etc., Validate the Worksheet Data, Do Calculations by different Formulas / Functions, Consolidate data, Apply Formatting / Conditional Formatting on the Worksheet Data, Database Management through Worksheets, etc.
- **CO2:** Do Data Analysis by using different facilities / Functions provided by MS-Excel like Summary Functions, Custom Sorting, Advanced Filtering, Inserting Subtotals, Making Pivot Tables, Using What-If Analysis utilities, etc.
- **CO3:** Build various Reports in Excel, Prepare Charts, Summary, etc., Protect the data in Worksheet by setting passwords, Print the Worksheet and set the Printing Settings, Record and Use Macros, etc.

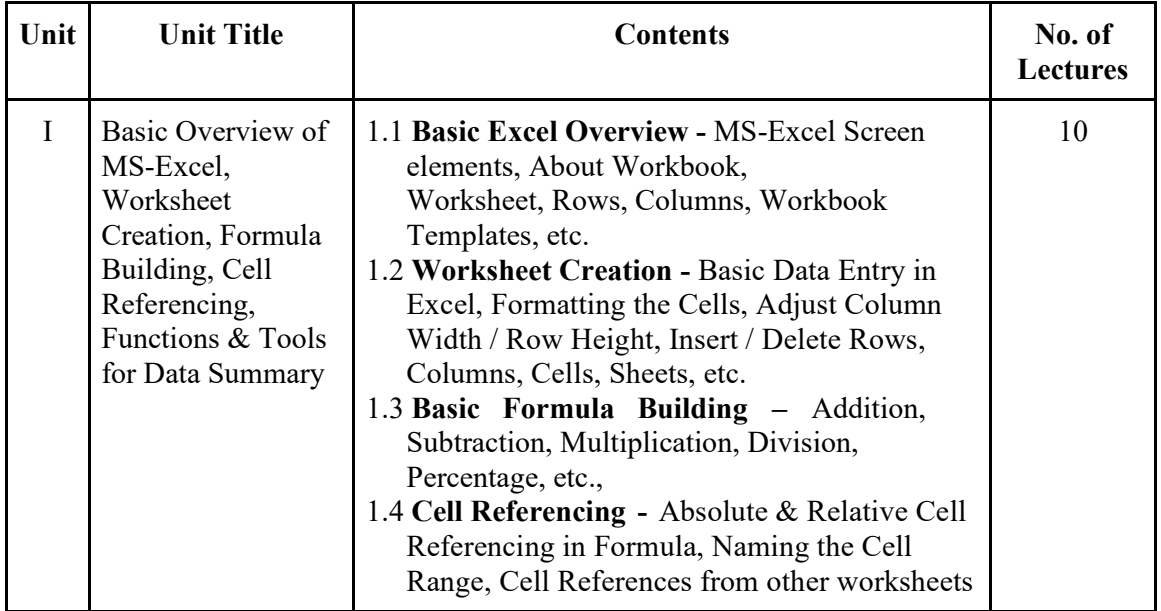

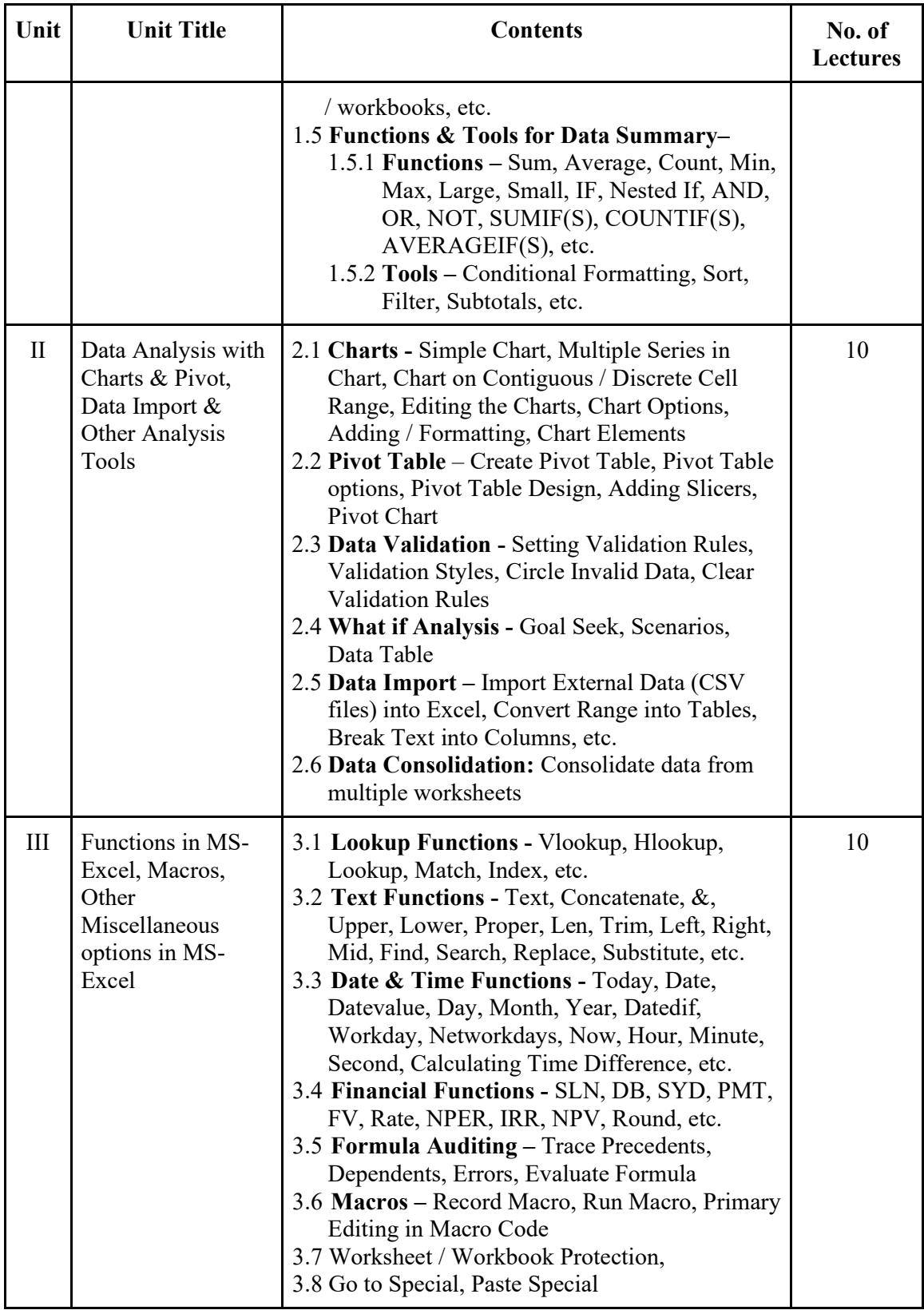

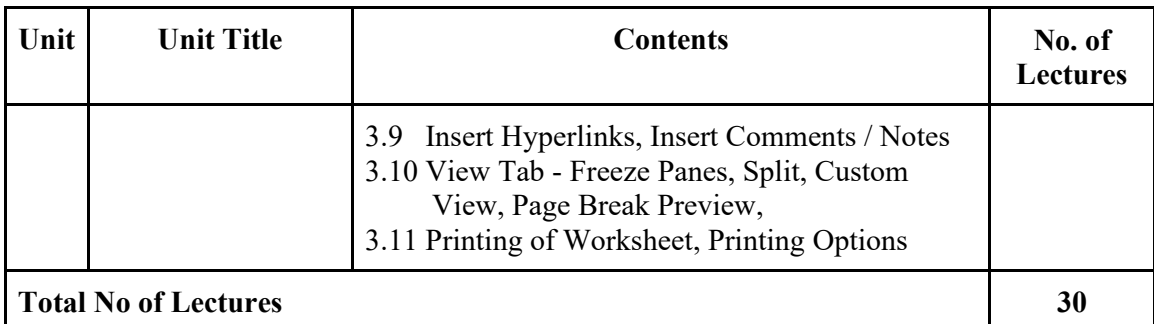

**Course Evaluation –** 50 marks

**MCQS -** 30 Marks

**Assignment -** 20 Marks

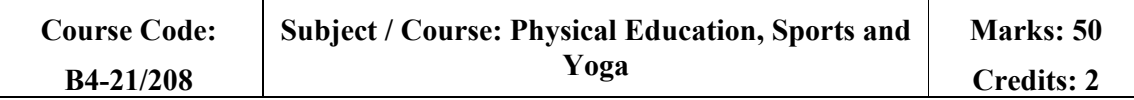

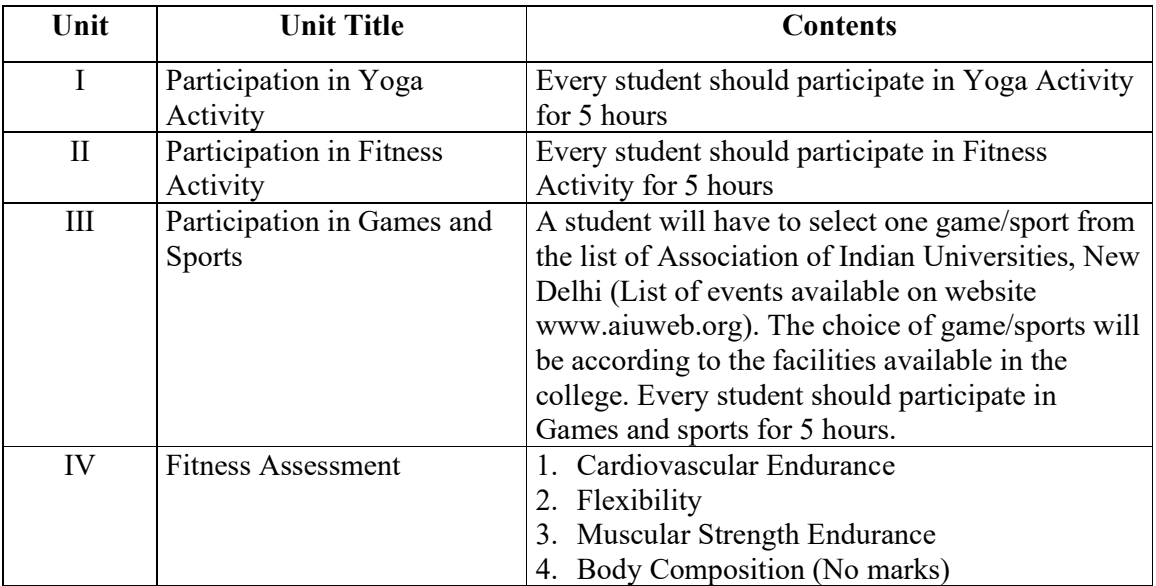

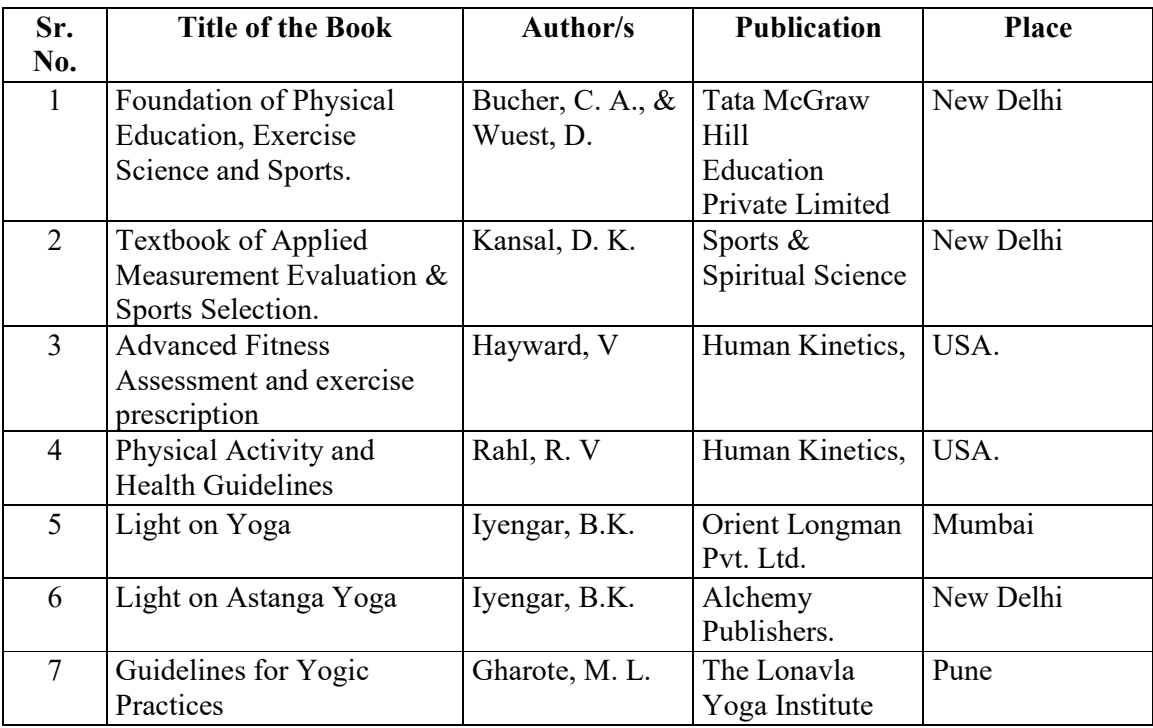